# Plasma Flow Studies in the HSX Stellarator

S. P. Gerhardt, A. F. Almagri, D.T. Anderson, F. S. B. Anderson, J. Canik, W. Guttenfelder, J. N. Talmadge *University of Wisconsin, Madison* C. Deng *University of California, Los Angeles*

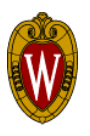

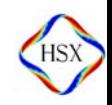

## **Main Results**

- We have developed a system of Mach probes, UV spectrometers, biased electrodes, and  $\rm H_{\alpha}$  detectors to study  $\,$ the physics of plasma flows and flow damping in HSX.
- With electrode bias applied to the discharge, the turbulence is reduced, the edge  $V_f$  and  $I_{sat}$  profiles steepen, and the particle transport improves.
- The plasma flow damping rate is larger in the neoclassically degraded configuration compared to the quasi-symmetric configuration.
- We have begun to improve the modeling of the neoclassical flow damping by introducing the full HSX geometry.
- A Doppler spectroscopy system based on a 1-m grating spectrometer has been developed.
- Preliminary measurements indicate larger unbiased plasma flows as the symmetry is broken, despite the increase in the damping rate.

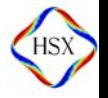

# **HSX Perspective on Plasma Flows**

- Tokamaks, STs, and RFPs have a direction of symmetry in which plasma flows easily occur.
- • These flows are often used for physics such as internal transport barrier manipulation.
- Traditional stellarators have modulation of  $|B|$  in all directions on a flux surface.
- This modulation leads to large parallel viscous damping of flows in all directions⇒traditional stellarator plasmas have trouble rotating.
- The quasi-symmetric stellarator attempts to fix this problem by reintroducing a direction of symmetry into the system while still externally generating most or all of the rotational transform.
- • HSX is the worlds first and only quasi-symmetric stellarator, with a direction of quasi-symmetry along a helical path.

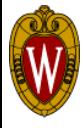

## **Outline of this Poster**

- •• Description of diagnostics used in bias experiments.
- •Characteristics of biased discharges.
- •• Measurement of plasma flows in HSX using a 6-tip Mach probe.
- •Calculations of neoclassical damping rates.
- •• Initial measurements of impurity rotation by passive Doppler spectroscopy.

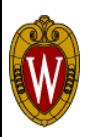

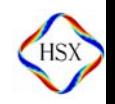

#### Three Different Configurations of HSX Different Magnetic Field Spectra…

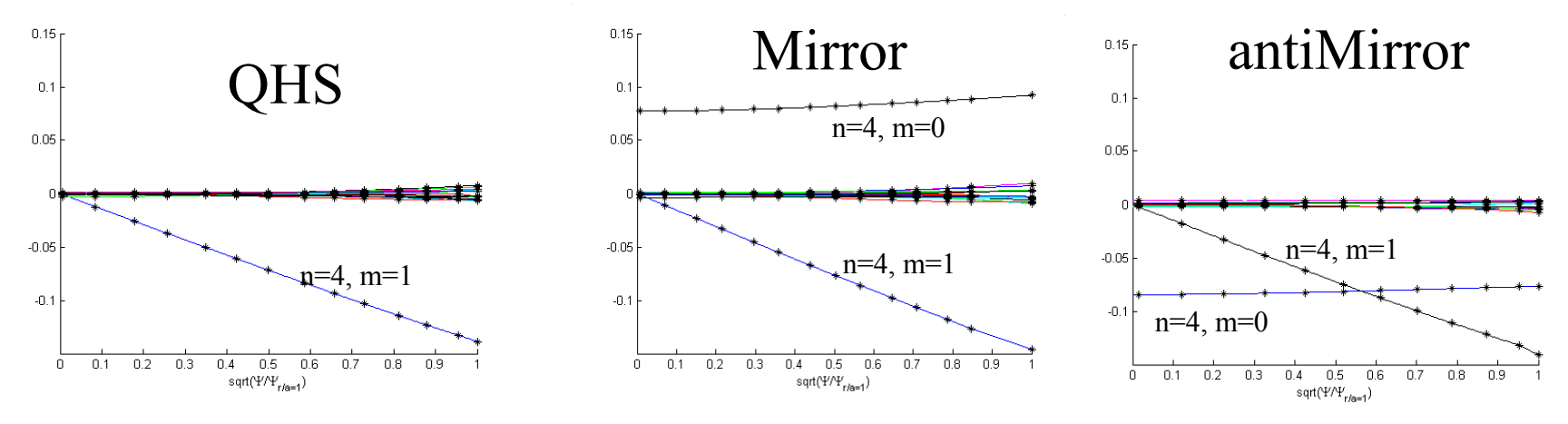

#### But other properties are similar…

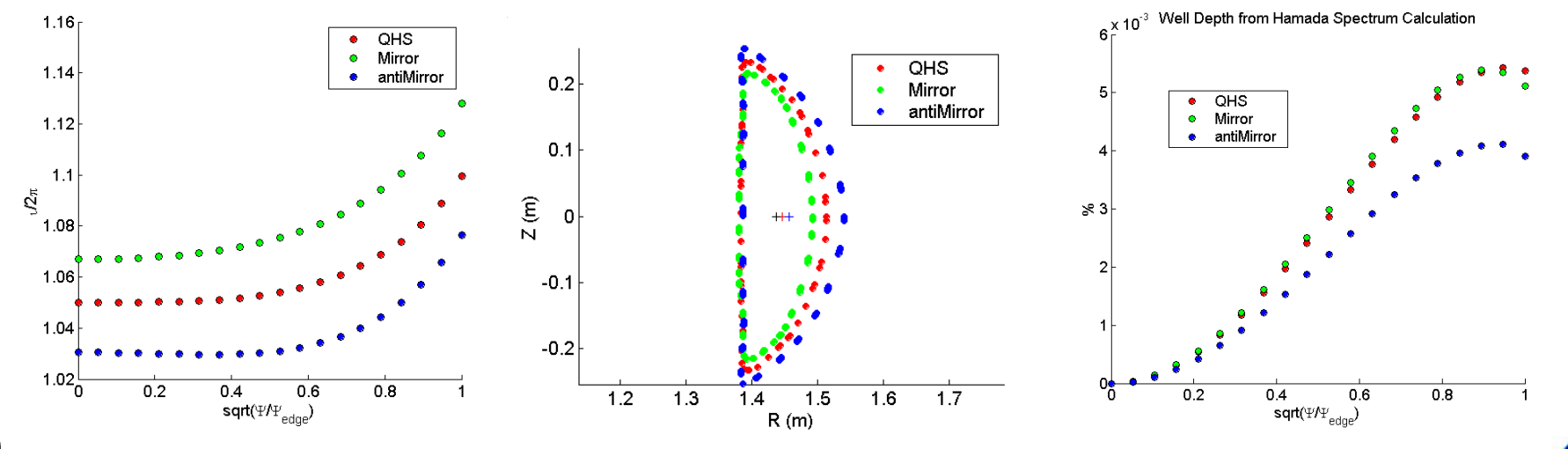

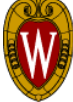

**2002 APS Meeting, Orlando, Florida**

#### An System of Absolutely Calibrated H<sub>α</sub> Detectors has been Constructed.

- •• 16 H<sub>α</sub> detectors (9 in a single vertical plane and 7 in a toroidal array) view the plasma.
- • All detectors are absolutely calibrated using an integrating sphere light source.
- • Diagnostic built and calibrated with the help of John Canik.

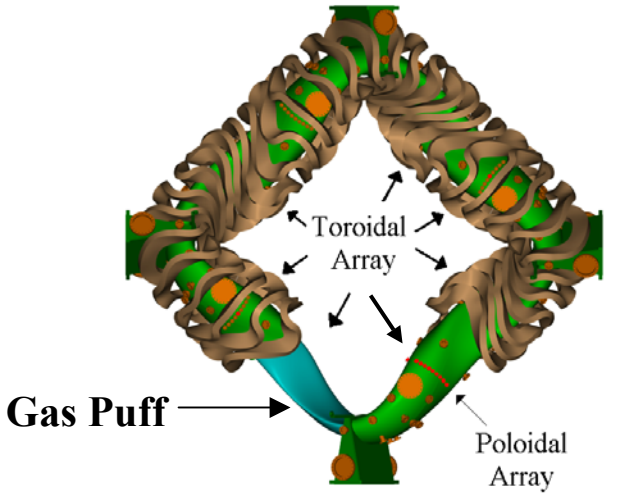

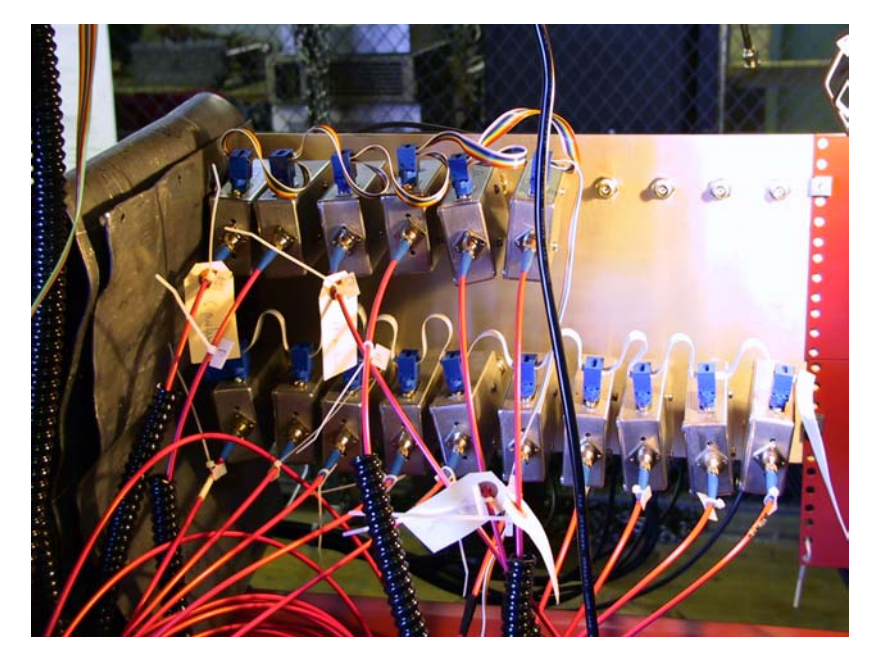

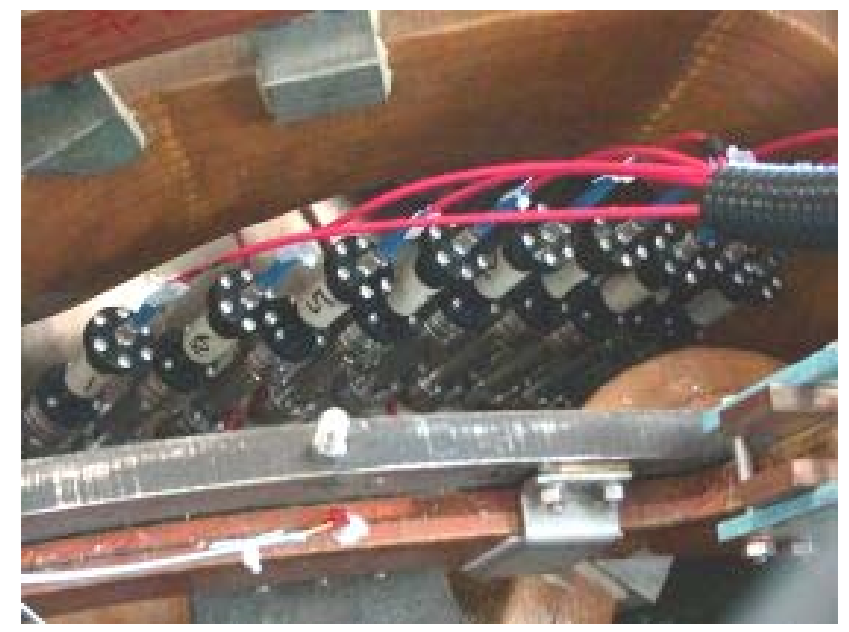

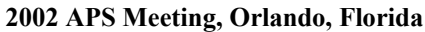

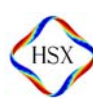

#### $H_{\alpha}$  is used to calculate an average neutral density.

• The total number of photons per second is estimated as: $2\pi$ 

$$
S = \int_{0} R_o \Delta R f_T(\phi) \sum_{i} \overline{\varepsilon}_i
$$

- •• Here,  $f_{\text{T}}(\phi)$  represents the toroidal distribution and  $\varepsilon$ <sub>i</sub> is the line average brightness (photons/sec⋅m<sup>2</sup>) from the chords of the vertical array, and ∆R is the spacing between chords.
- • The total number of particles in HSX is estimated as:

$$
N = 2\pi R_o \Delta R \sum_i \overline{n}_i
$$

•This leads to an estimate of the neutral density:

$$
n_n = \frac{S}{\alpha_{JH} N \langle \sigma v \rangle_{ionization}}
$$

•• Here,  $\alpha_{JI}$ =.1 is the number of ionizations per H<sub> $\alpha$ </sub> photon from the Johnson and Hinnov<sup>1</sup> modeling and  $\langle \sigma v \rangle$ <sub>ionization</sub> is the rate coefficient for electron impact ionization.

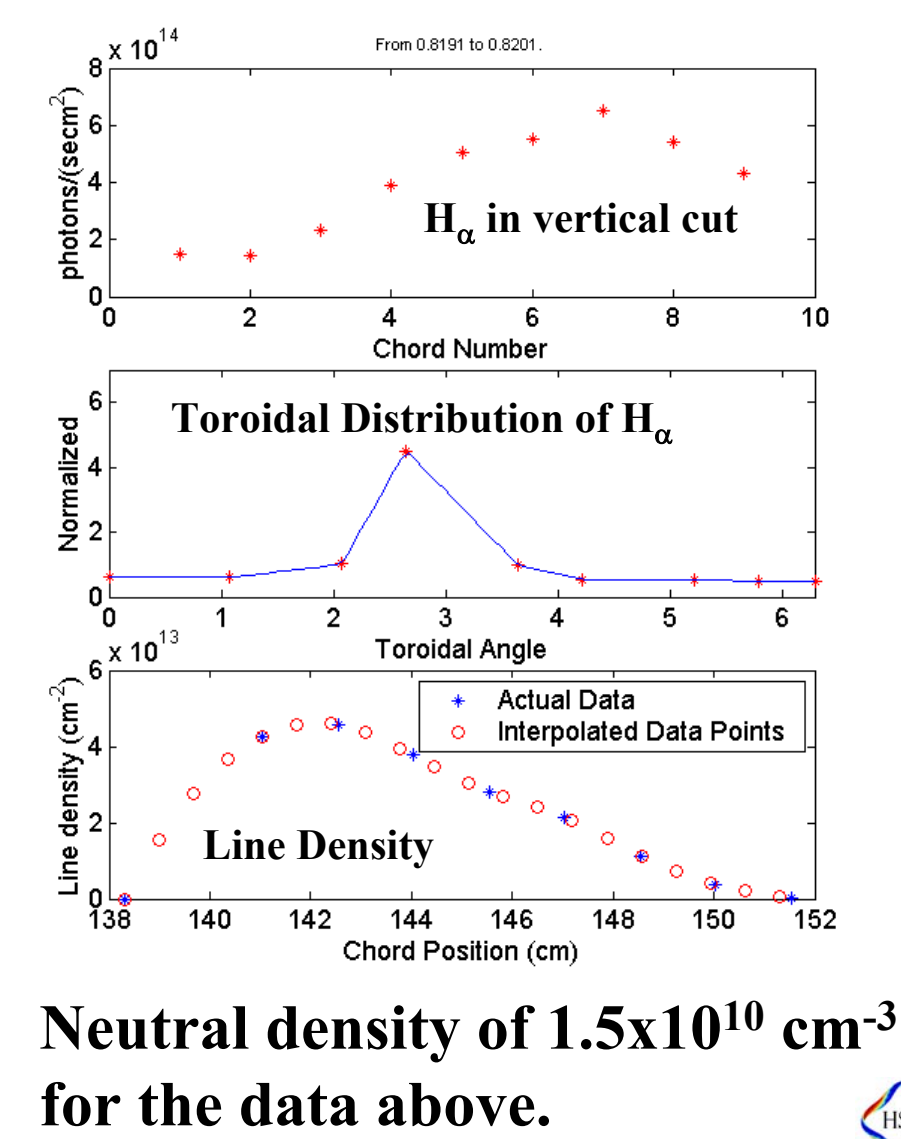

**2002 APS Meeting, Orlando, Florida**

## We can Measure Edge Flows Using a Multi-Tipped Mach Probe

- • Probe has 6 tips facing outward, with boron nitride insulator separating them.
- • Similar design to the "Gundestrup" probes used in TdeV<sup>2</sup> and TEXT<sup>3</sup>.
- • Biased to –180V with respect to the HSX vessel.
- • 7th "proud" pin used as a swept probe or as a floating potential monitor.
- • We use transformer coupled isolation amplifiers with 4 pole role off at 100kHz.
- • Data is analyzed using the unmagnetized model of I. Hutchinson4.
- •In the model by Hutchinson,  $I_{sat}$  vs. angle is represented as  $(K_u = 7$  and  $K_d = .64)$ :

$$
I_{s}(\theta) = X_{1} \exp[X_{2} \{ (1-\cos(\theta - X_{3}))K_{u} - (1+\cos(\theta - X_{3}))K_{d} \}]
$$

•For the Hutchinson model, the "calibration" factors,  $K_u$  and  $K_d$  are independent of  $T_i$  and  $T_e$ .

• $X_1$  represents the magnitude of  $I_{sat}$ ,  $X_2$  is the approximate Mach number, and  $X_3$  is the angle of flow with respect to the probe.

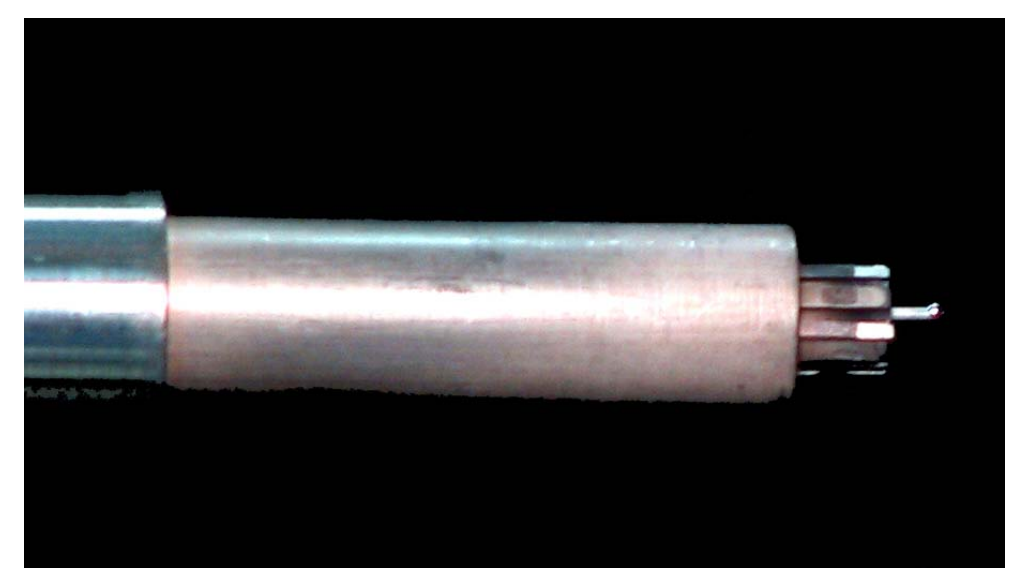

### Biased Electrode Changes Transport Properties of the Discharge

- Bias pulse is accompanied by reduction in turbulent fluctuations.
- $\bullet$  The top plot visibly shows the reduction in I<sub>sat</sub> turbulence.
- • The relative fluctuation amplitude shown in second plot demonstrates a large dip during the bias duration.
- • Measured with amplifier with 100kHz bandwidth.
- • See poster by Guttenfelder, this session, for more information of turbulence studies in HSX.

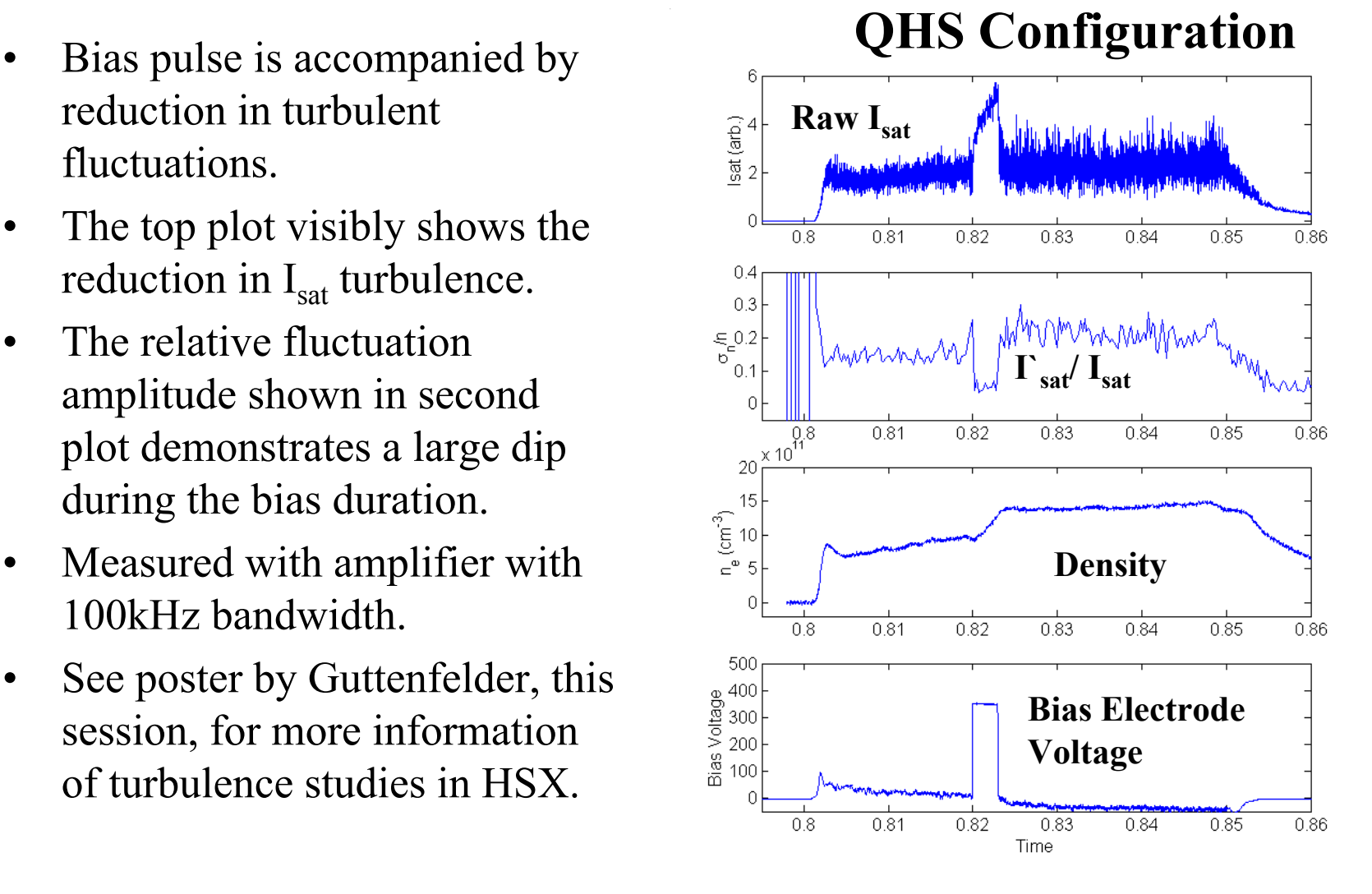

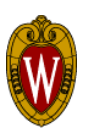

#### Factor of 1.4 Improvement in Particle Confinement with Bias.

- • Shown at right are signals from a biased discharge.
- •• Density and  $H_{\alpha}$  data binned in .2ms windows to make the neutral density and particle confinement time calculation.
- • Particle confinement time goes from about 2.5ms to 3.5 ms, improvement factor of  $3.5/2.5=1.4$
- • Wall reflections may cause us to overestimate the neutral density and source rate.
- • No steady state density reached with bias. The density will rise to ECH cutoff if allowed.

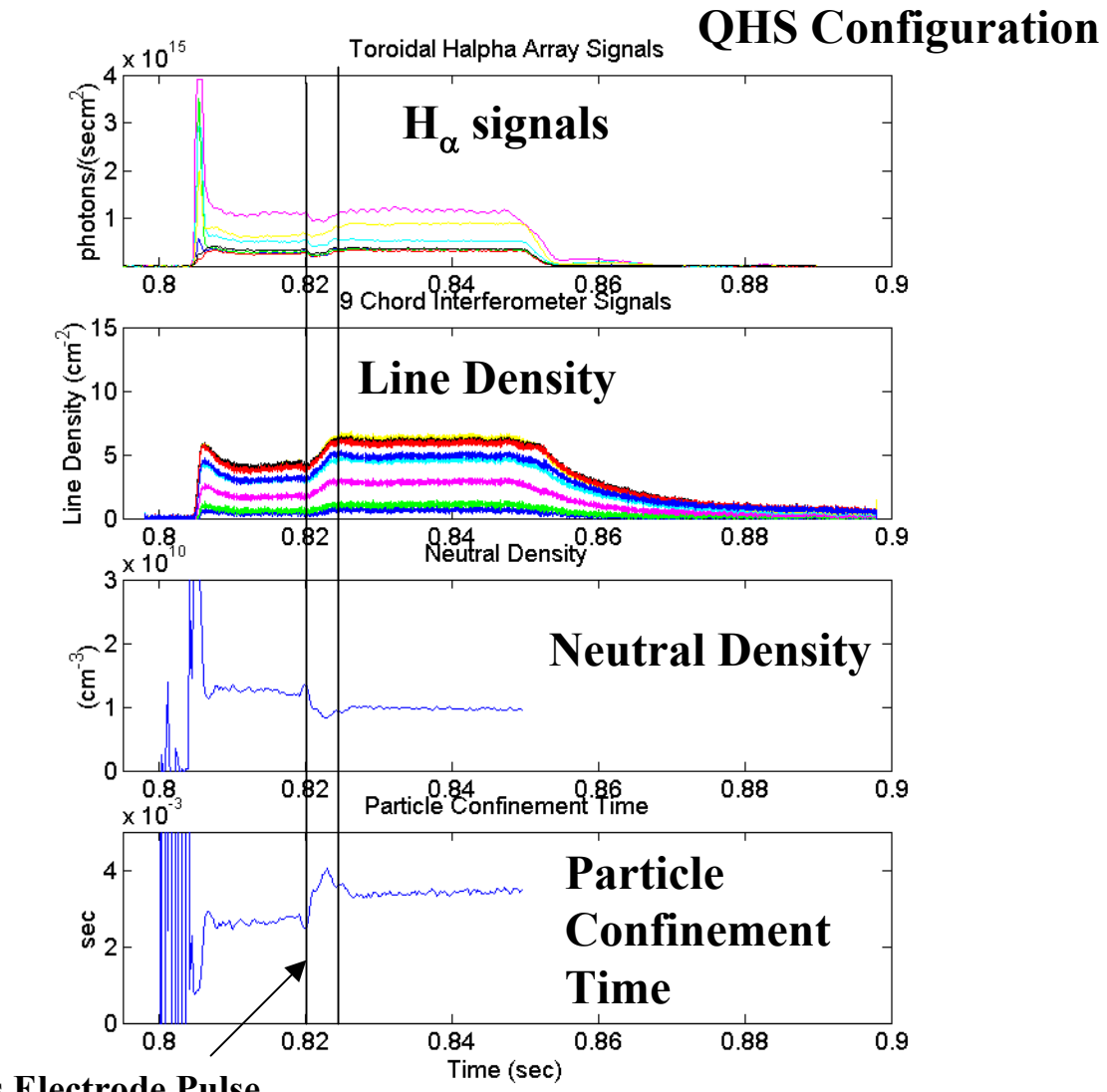

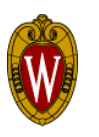

**Window of Bias Electrode Pulse**

#### Profiles Steepen With Biasing.

- The edge floating potential and  $I_{sat}$  contours show considerable steepening with bias.
- •The edge  $I_{sat}$  profile steepens considerably, even dropping slightly at the edge.
- •Maximum gradient in  $I_{sat}$  in region of largest potential gradient
- •Inverted density profile shows considerable edge steepening.

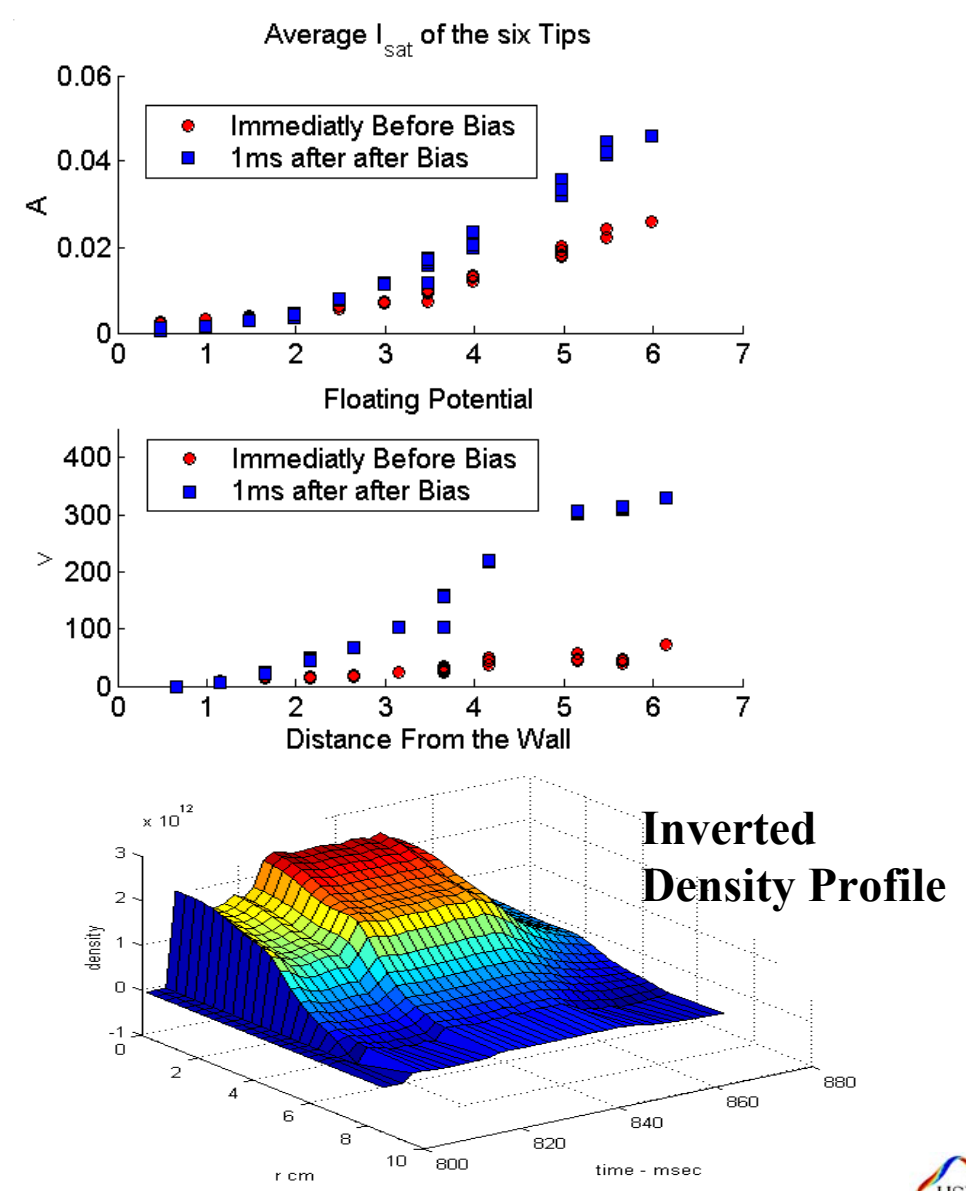

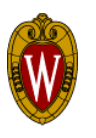

#### Plasma Flow Responds to the Bias Pulse

• Plot Shows the evolution of a discharge with two bias pulses. •Acceleration of the plasma manifests itself in the separation of the 6 Mach probe signals. •Flow speed is shown with error envelope from fit routine. •Stored energy only crashes when density reaches ECH cutoff.

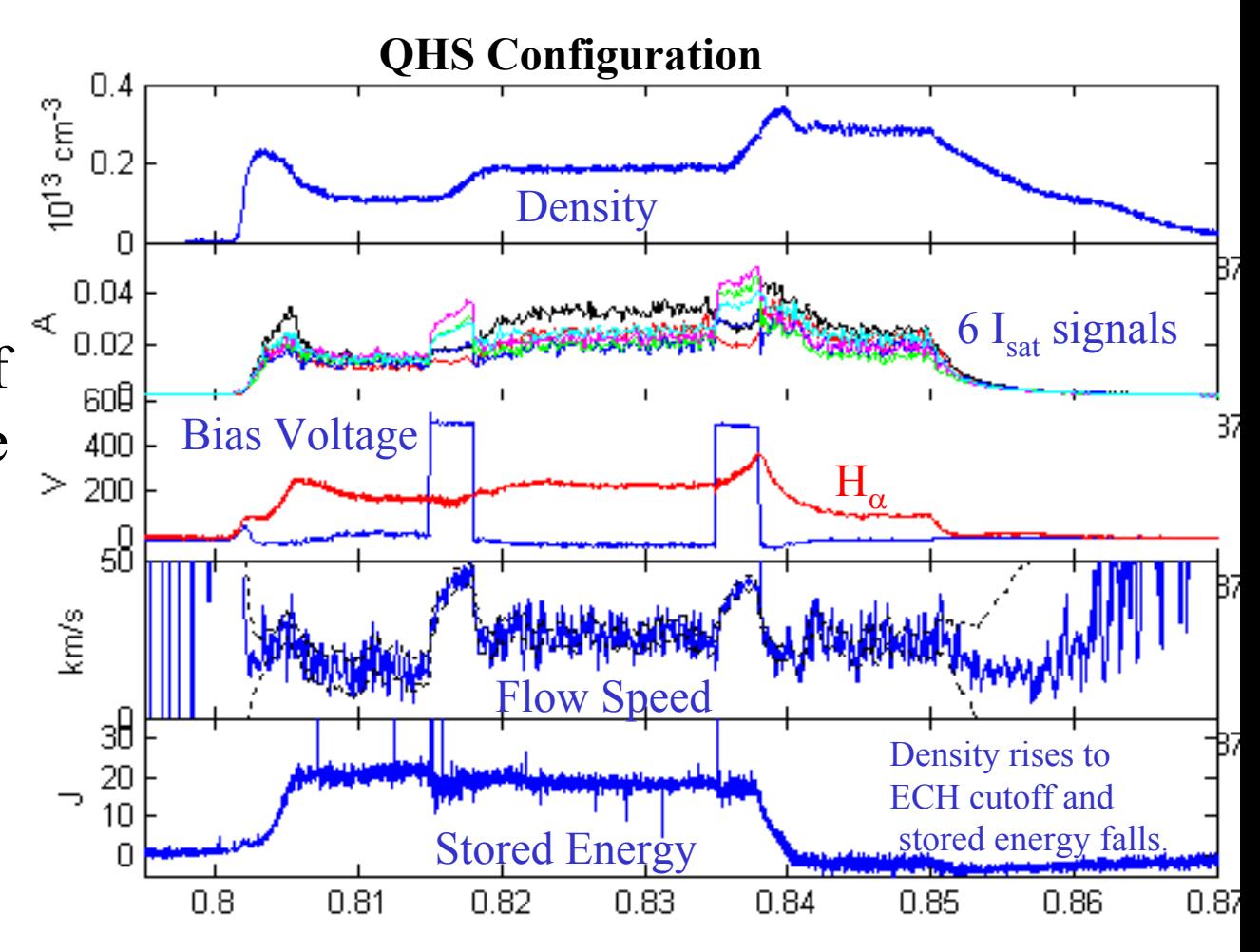

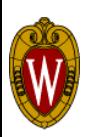

#### Plasma Flow Profile Responds to Bias

- •• Same  $I_{sat}$  and  $V_f$  profiles as the previous slide.
- $\bullet$ The plasma flow  $(X_2)$ profile shows a jump in flow during bias for positions less than 5 cm from the wall.
- • Without bias, the flow speed gradually decreases as you move deeper into the plasma.
- • The flow direction with and without bias is similar for positions less than 5cm from the wall.
- $\bullet$  Immediate future work is to model these flow and potential profiles.

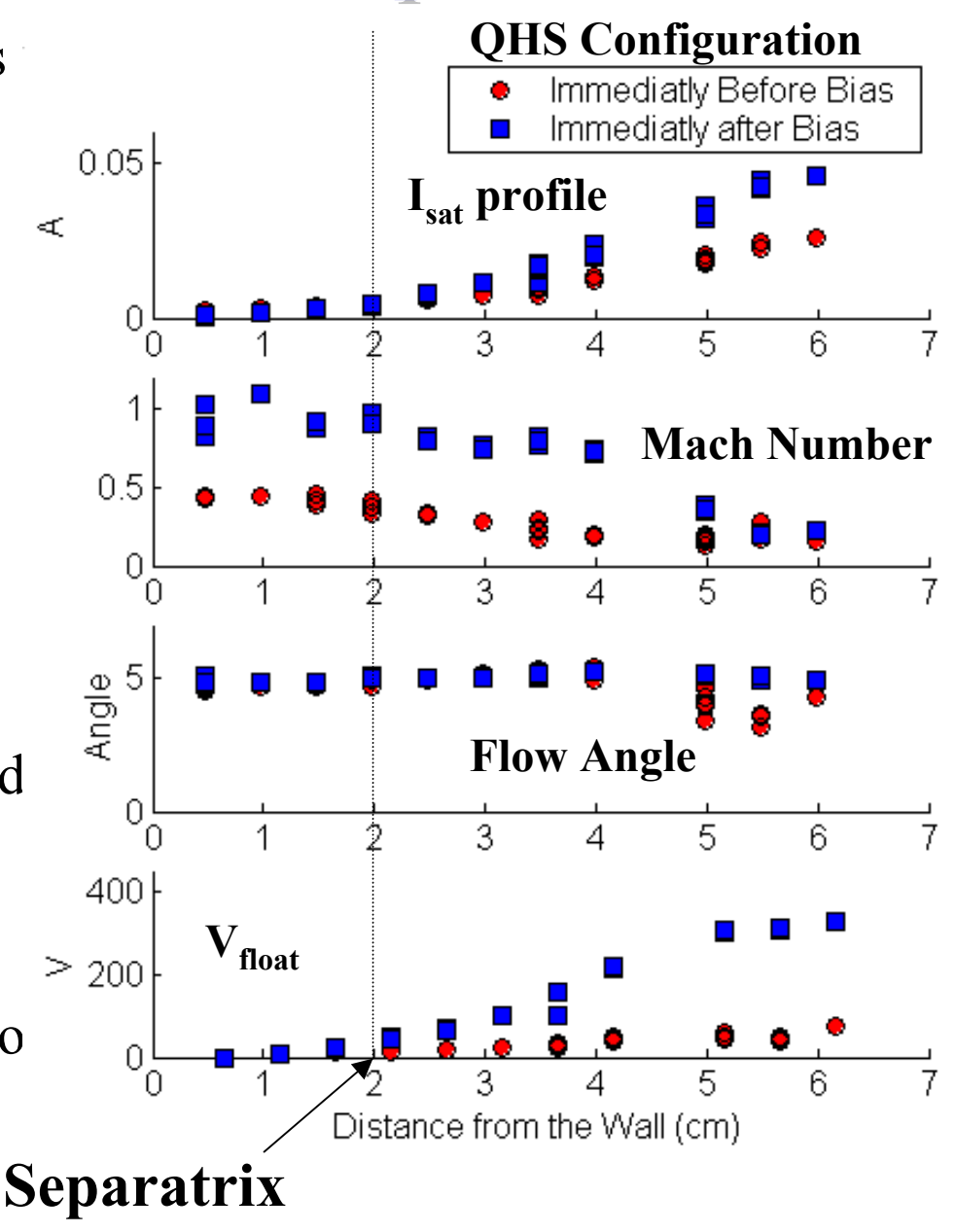

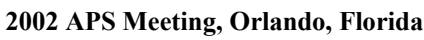

Flow Damping Measurement Shows Faster Flow Damping in the QHS configuration.

 Can determine damping rate from rise and fall  $6\frac{\text{X}}{10^{4}}$ times or the change in  $\overline{CHS}$  $nm\frac{dU}{dt} = nqjB - \mu U$ Mirror speed :  $= nq$ j $B - \mu$  $5<sup>1</sup>$ **QHS**  $U\big|_{t=0} = 0$  $U(t) = \frac{qjBn}{(1 - e^{t\mu/mn})}$ Flow Speed (m/s)<br>Plow Speed (m/s)  $1-e^{t\mu/2}$ **Mirror** $\mu$  $\tau_{\Delta U} = \frac{m\Delta}{\cdot}$  $m\Delta U$ *U qjB*  $\tau_{\Delta U} = .38$ ms QHS:  $\tau_{rise} = .43$  *ms* **Bias On**  $\tau_{decay} = .98$ ms Mirror:  $\tau_{\Delta U} = 0.16$  *ms*  $\mathbf 0$ 0.812 0.814 0.816 0.82 0.818  $\tau_{\text{rise}} = .078 \text{ms}$ Time $(s)$ 

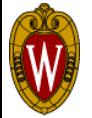

•

•

 $\tau_{decay} = .16$ *ms* 

•

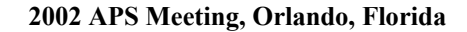

0.822

#### Modified model of Coranado and Talmadge used to calculate damping rates.

- Model solves the time dependent electron and ion continuity and momentum balance equations in the closure of no heat flow.
- Damping mechanisms include linear parallel viscosity and ion-neutral collisions.
- Parallel viscosity can be calculated in either the plateau or Pfirsch-Schlueter regime.
- Plasma flows are incompressible in this model.
- Calculations are done in the Hamada coordinate system…original paper used Hamada basis vectors for a large aspect ratio tokamak $6$  to convert to lab coordinates.

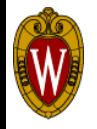

#### We Use the Proper Hamada Spectra in the QHS and Mirror Configurations.

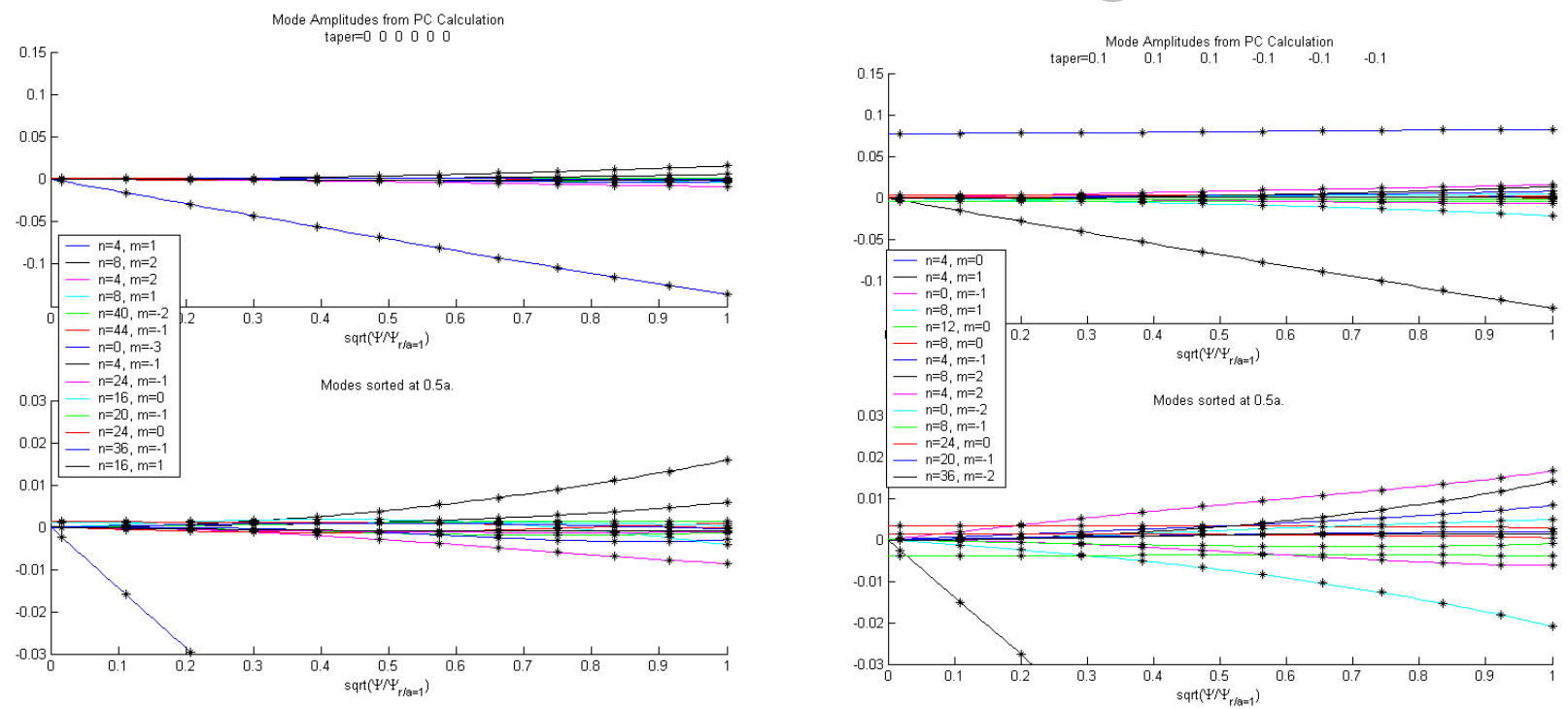

- • Hamada spectrum is calculated in a way similar to the Boozer spectrum.
- • Note that the spectrum is more dispersed in the Hamada case than the Boozer case.
- Use up to 150 spectral components on the LCFS when estimating •the damping rates.**HSX 2002 APS Meeting, Orlando, Florida**

#### Working on Calculations of HSX Hamada Basis Vectors. Hamada Basis Vectors.

- •To correct the tokamak basis vectors, need to know  $B^{\zeta}, B^{\alpha}, \zeta$  $\langle e_\zeta \cdot e_\alpha \rangle, \langle e_\alpha \cdot e_\alpha \rangle, \langle e_\zeta \cdot e_\zeta \rangle,$  where  $\zeta$  and  $\alpha$  are the Hamada toroidal and poloidal angles  $(0<\alpha,\zeta<2\pi)$ and  $\leq f$  is the flux surface average of f.
- $\bullet$ Also need to know  $\mathbf{e}_{\alpha}$ ,  $\mathbf{e}_{\zeta}$ , and ∇V, at the location of the probe.
- • $B^{\zeta}$ ,  $B^{\alpha}$  can be calculated by simple field line following using the simple relationships:

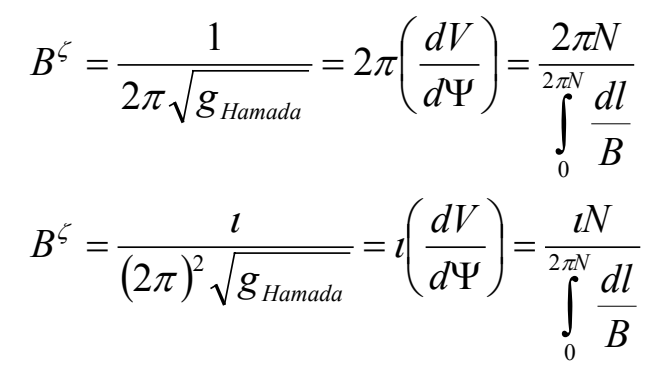

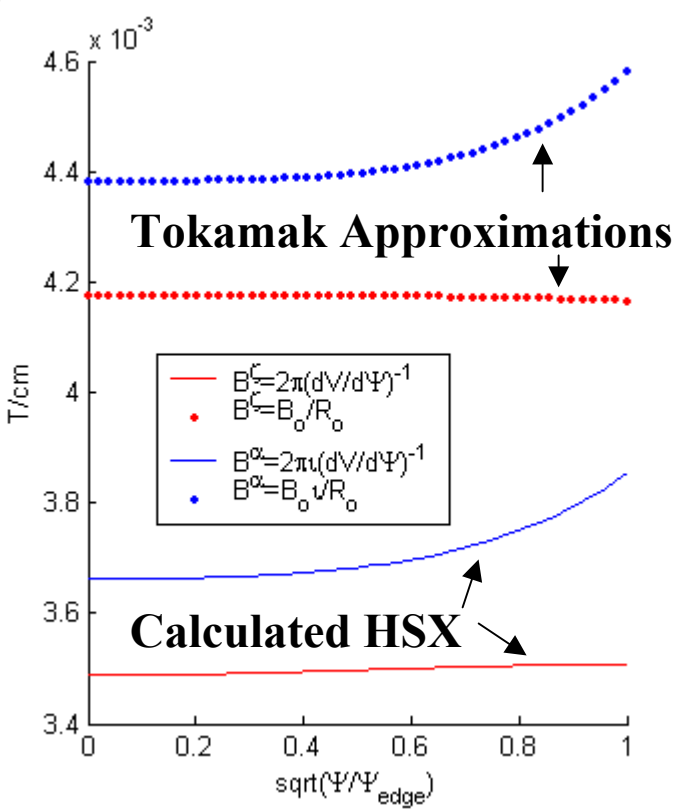

• Plot above shows that for the QHS configuration, the contravariant components of the field differ from the tokamak approximation by

20%.

#### Hamada Basis Vectors Can be Calculated. Hamada Basis Vectors Can be Calculated.

•The three Hamada Coordinates satisfy the equations:

$$
B^{\Psi} = \vec{B} \cdot \vec{\nabla} \Psi = 0
$$

$$
B^{\varsigma} = \vec{B} \cdot \vec{\nabla} \zeta = \frac{1}{2\pi J}
$$

$$
B^{\alpha} = \vec{B} \cdot \vec{\nabla} \alpha = \frac{\iota}{2\pi J}
$$

•These are all of the form:

$$
B^f = \vec{B} \cdot \vec{\nabla} f = S_f \quad f = \{ \Psi, \varsigma, \alpha \} \quad S_f = \left\{ 0, \frac{1}{2\pi J}, \frac{1}{2\pi J} \right\}
$$

•Now break  $∇f$  into three components in laboratory angle.

$$
\nabla f = P_f \hat{R} + \frac{Q_f}{R} \hat{\Phi} + G_f \hat{Z}
$$

• Using methods similar to Nemov, we can write three equations, one for each component of  $\nabla f$ :

$$
\vec{B} \cdot \vec{\nabla} P_f = \frac{\partial S_f}{\partial R} - \left( P_f \frac{\partial B_R}{\partial R} + Q_f \frac{\partial}{\partial R} \left( \frac{B_{\Phi}}{R} \right) + G_f \frac{\partial B_Z}{\partial R} \right)
$$
\n
$$
\vec{B} \cdot \vec{\nabla} Q_f = \frac{\partial S_f}{\partial \Phi} - \left( P_f \frac{\partial B_R}{\partial \Phi} + Q_f \frac{\partial}{\partial \Phi} \left( \frac{B_{\Phi}}{R} \right) + G_f \frac{\partial B_Z}{\partial \Phi} \right)
$$
\n
$$
\vec{B} \cdot \vec{\nabla} G_f = \frac{\partial S_f}{\partial Z} - \left( P_f \frac{\partial B_R}{\partial Z} + Q_f \frac{\partial}{\partial Z} \left( \frac{B_{\Phi}}{R} \right) + G_f \frac{\partial B_Z}{\partial Z} \right)
$$

 $\bullet$ Each of these equation can be solved along a field line as:

$$
\vec{B} \cdot \vec{\nabla} m = M(R, \Phi, Z) \rightarrow \frac{dM}{d\Phi} = \frac{B_{\Phi}}{R} M , \frac{dR}{d\Phi} = R \frac{B_R}{B_{\Phi}}, \frac{dZ}{d\Phi} = R \frac{B_Z}{B_{\Phi}}
$$

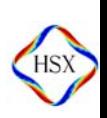

**2002 APS Meeting, Orlando, Florida**

#### This Method of Calculating the Basis Vectors depends on their Initial Conditions.

- • At the part where the field line integration starts, we need 3 components of each of 3 basis vectors  $(P_{\zeta}, Q_{\zeta}, G_{\zeta}, P_{\alpha}, Q_{\alpha}, G_{\alpha}, P_{\psi}, Q_{\psi})$ , and  $G_{\psi}$ ).
- • Bad initial conditions will give non-periodic solutions to the 9 components of the basis vectors.
- •At the outboard midplane of the symmetry plane, we can say  $P_{\zeta} = d\psi/dR$ ,  $Q_{\psi} = G_{\psi} = P_{\zeta} = P_{\alpha} = 0$ .<br>This leaves only four initial conditions unknown.
- •We have three conditions that must be met:

$$
B \cdot \nabla \zeta = B^{\varsigma} : \qquad B_{\Phi} \frac{Q_{\varsigma}}{R} + B_{Z} G_{\varsigma} = \frac{1}{2\pi J}
$$

$$
B \cdot \nabla \alpha = B^{\alpha} : \quad B_{\Phi} \frac{Q_{\alpha}}{R} + B_{Z} G_{\alpha} = \frac{\iota}{(2\pi)^{2} J}
$$

$$
Jacobian : \qquad G_{\alpha} Q_{\varsigma} - G_{\varsigma} Q_{\alpha} = \frac{R}{P_{\Psi} J}
$$

- •These three allow us to reduce the problem to a single variable.
- •We integrate approximately 100 transits around the machine for different values of this remaining variable, then evaluate the periodicity of the results.
- • This gives us a "Penalty function" which we can use in a minimization routine to pick the initial values.

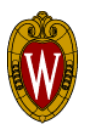

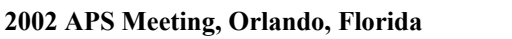

#### Example of the Hamada Basis Vectors for HSX

- •We show the components of  $\nabla \alpha$ and ∇ζ in a vertical cut at a symmetry plane.
- • The three components are plotted against both the lab and hamada poloidal angles in this plane.
- • 100 Toroidal transits used calculated, showing the good single valuedness of the solution.
- •With this calculation, we get

$$
\langle \vec{B}_{p} \cdot \vec{B}_{p} \rangle = (B^{\alpha})^{2} \langle \vec{e}_{\alpha} \cdot \vec{e}_{\alpha} \rangle = .68 \times 10^{-3} T^{2}
$$

- • The Tokamak approximation gives:  $^{2}(1+2q^{2})=1.17\times10^{-3}T^{2}$ 2  $1 + 2q^2 = 1.17 \times 10$ 2*r* $\langle \vec{B}_p \cdot \vec{B}_p \rangle = \left( \frac{B_o t}{2 \pi R_o} \right)^2 r^2 (1 + 2q^2) = 1.17 \times 10^{-3} T$
- • These calculations represent possible factor of 2 corrections in the damping rates.

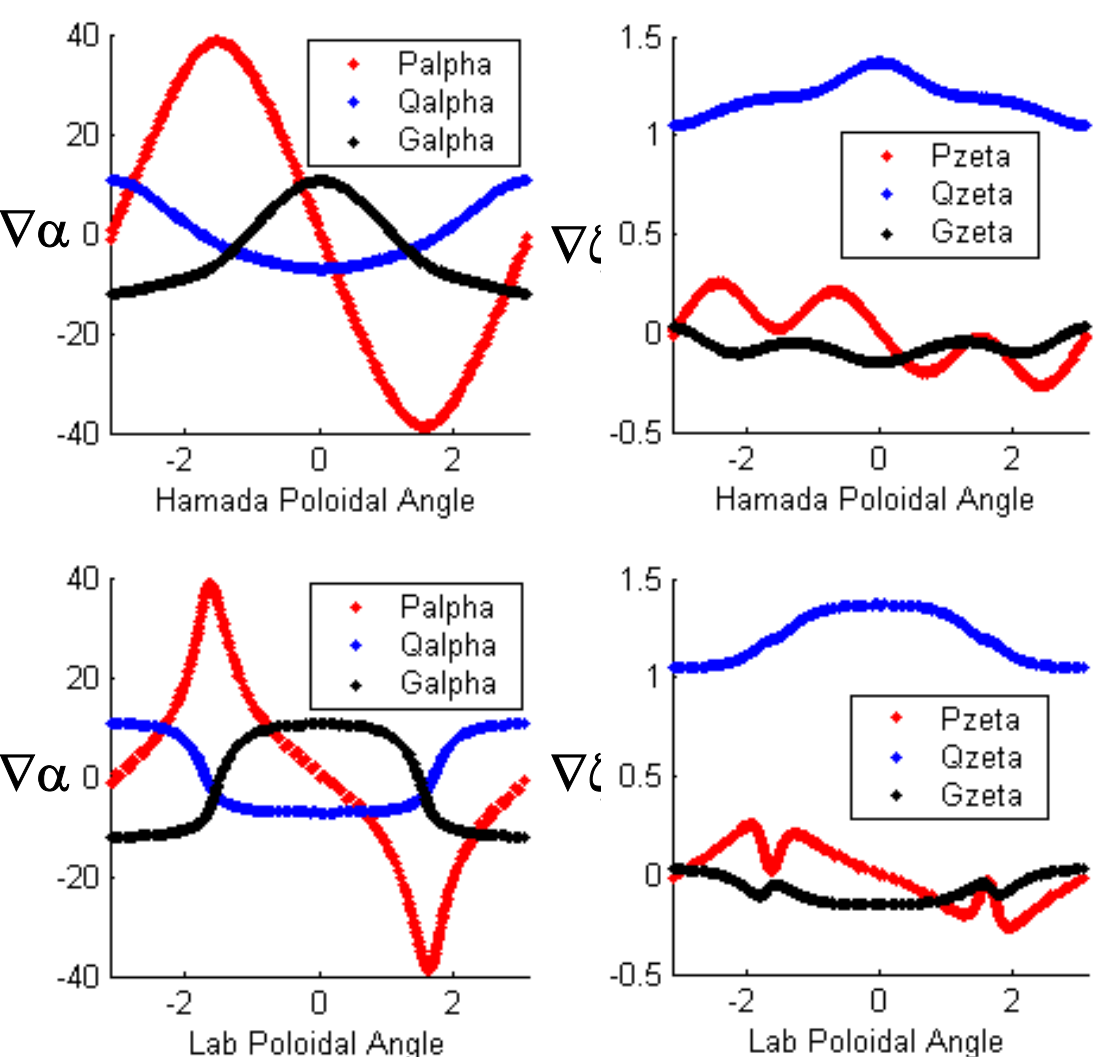

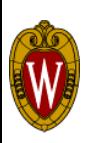

## Combining all this allows a calculation Combining all this allows a calculation of the damping rates.

• Damping Rate is calculated here as a function of radius for the QHS and Mirror configurations. •Still use tokamak approximation for  $\langle \mathbf{e}_{\zeta} \cdot \mathbf{e}_{\alpha} \rangle$ ,  $\langle \mathbf{e}_{\alpha} \cdot \mathbf{e}_{\alpha} \rangle$ ,  $\langle \mathbf{e}_{\zeta} \cdot \mathbf{e}_{\zeta} \rangle$ . •Modeling shows that the QHS damping is dominated by neutral damping.

•The Mirror configuration damping rate is determined by a combination of neutral damping and parallel viscous damping. •Model also predicts profiles of radial conductivity, plasma flow, electric field these are areas of future investigation.

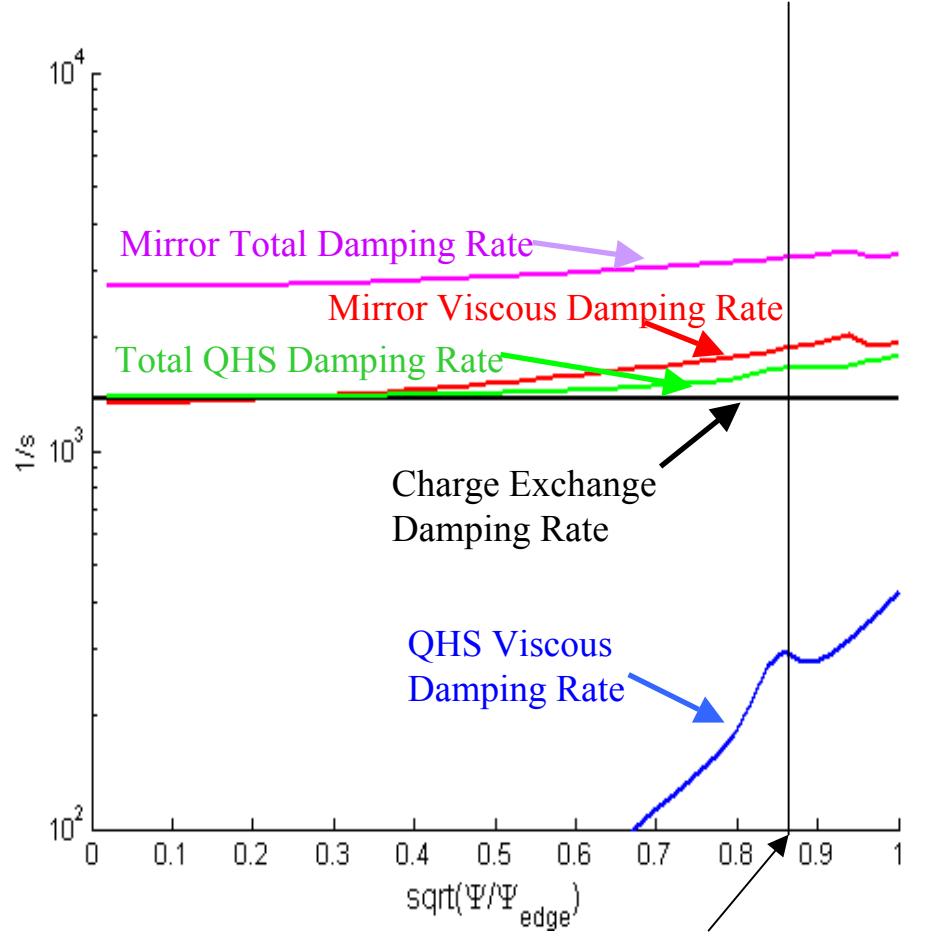

#### **Approximate Location of Measurements**

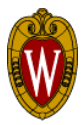

# Doppler Spectroscopy Using a 1-

#### meter spectrometer.

- • ISA 1000-M monochrometer, with 3600 grooves/mm grating used for Doppler Spectroscopy.
- • 1024x256 element back-thinned CCD, with 26 micron square pixels.
- • Trifurcated fiber bundle, made from 3 1.5mm core diameter fused silica fibers, allows three simultaneous views of the plasma.
- • Spectrometer control done using labview. Data analysis done in Matlab.
- • System built on a self contained stand.
- • Discharges typically taken with approximately 20% Methane in the gas system.

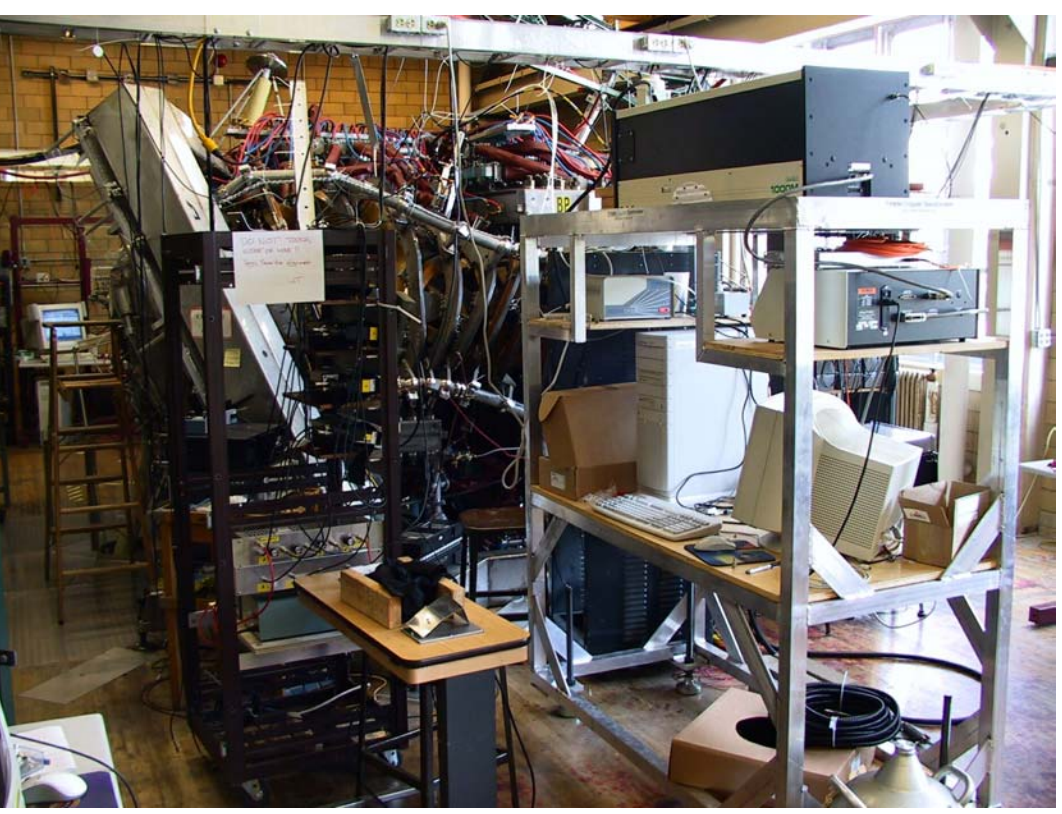

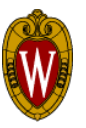

#### Poloidal and Toroidal Viewing Systems

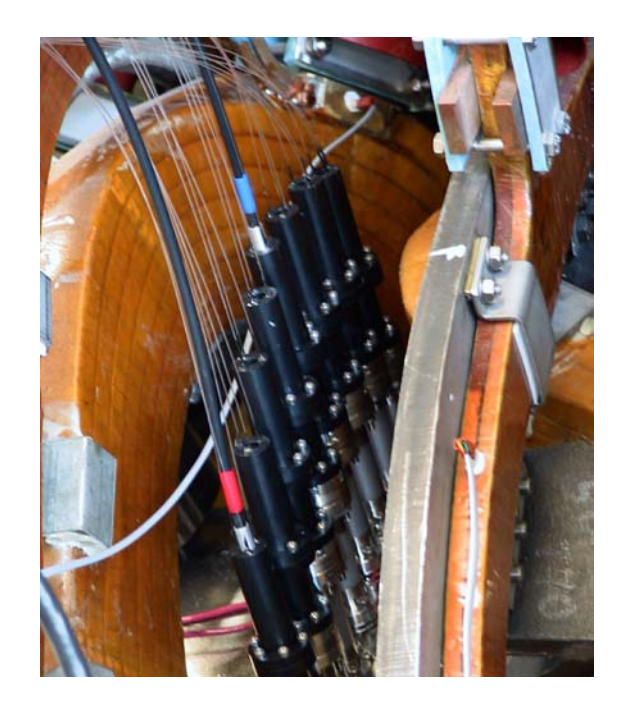

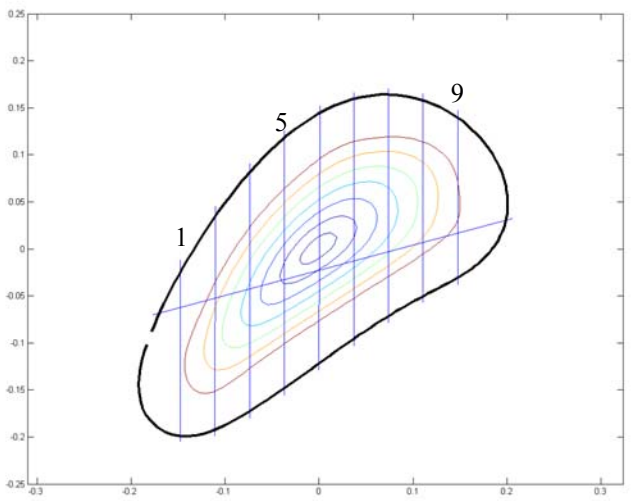

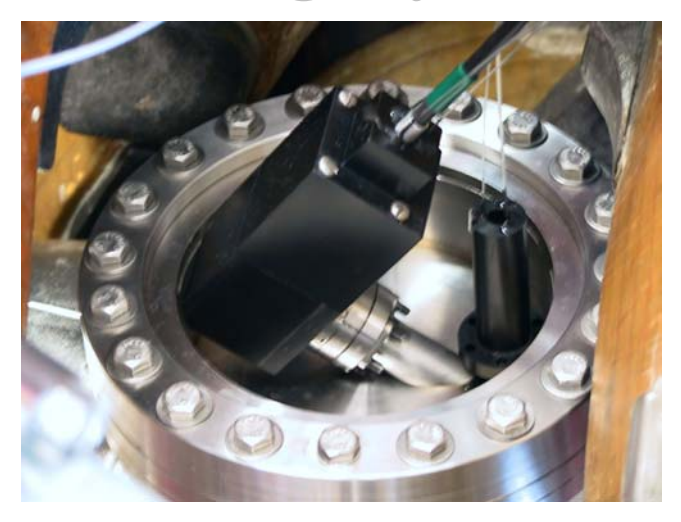

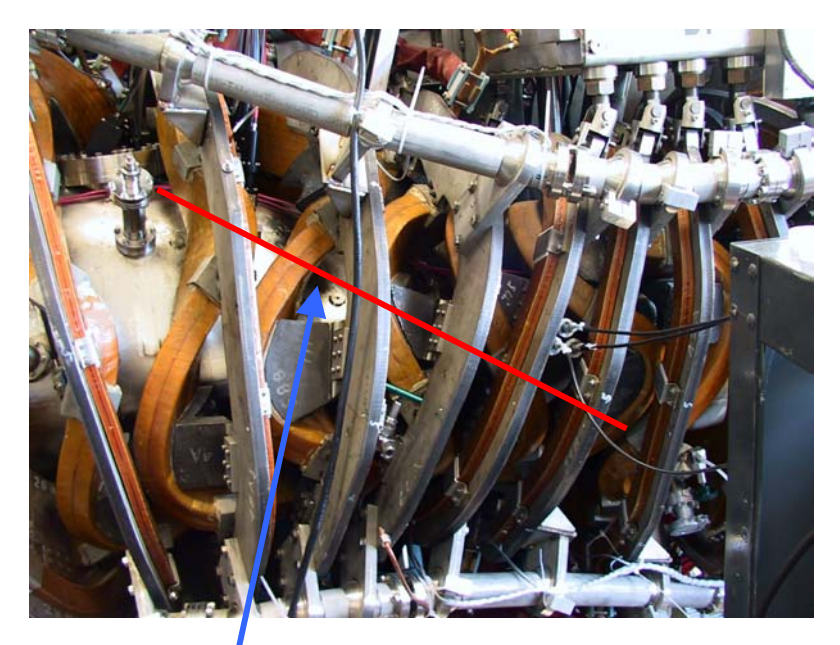

Approximate Line of Sight for Toroidal View

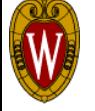

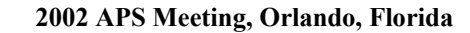

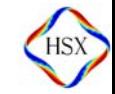

#### Cd light source allows compensation of small misalignments.

- • 3 Fused silica fiber reflect Cd I light at 228.802nm off the collection lens and into the fiber.
- • Multiple exposures taken before and after each shot, for all regions of the CCD.
- • Pattern Matching done to determine the relative alignment of the three CCD regions.

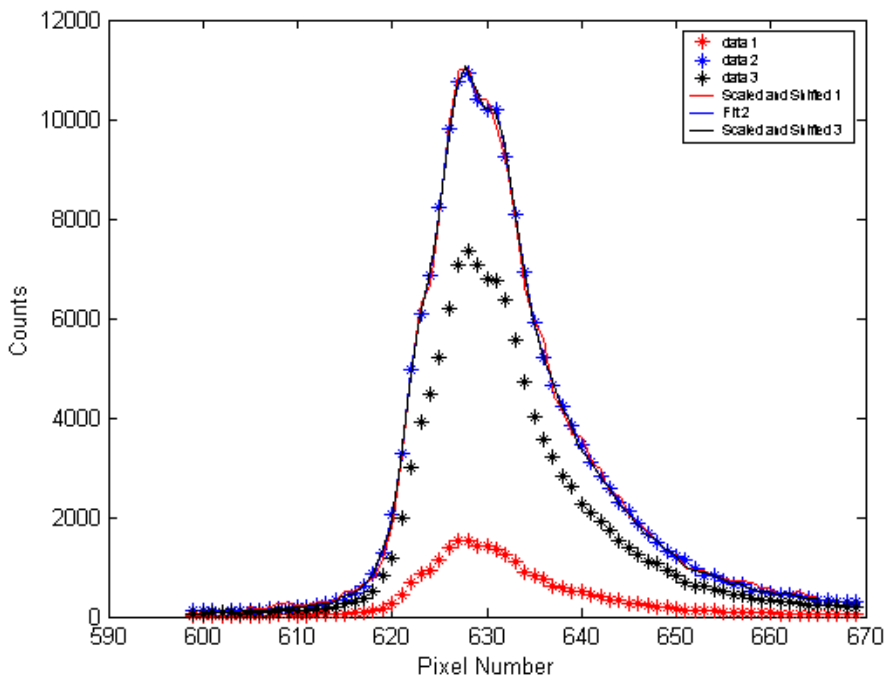

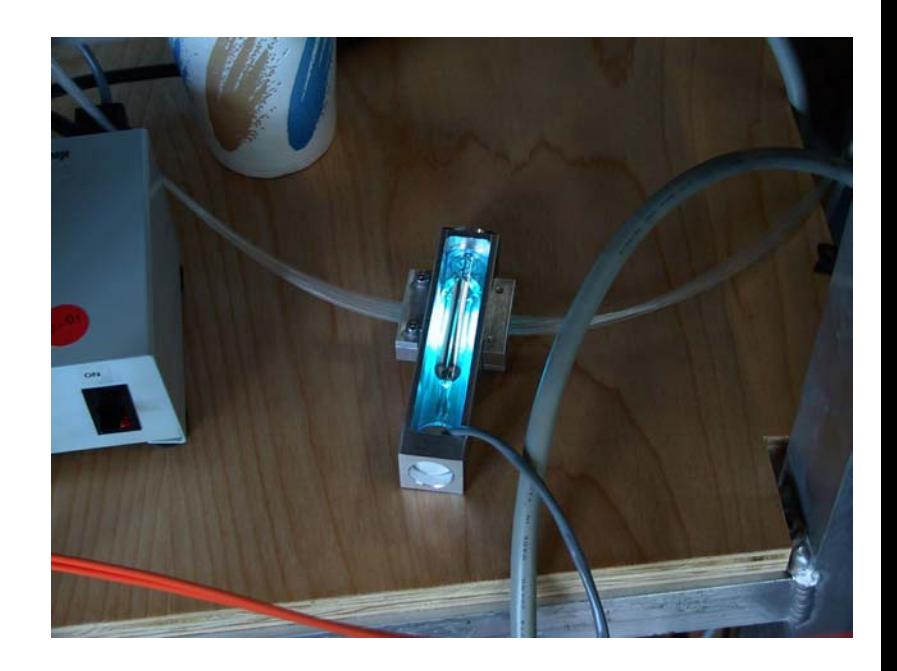

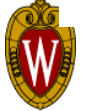

#### Initial Wavelength Calibration done assuming that chord 5 has no chord average rotation.

•Plot at right shows the "efficiency" of the various chords for detecting flows.

$$
V_i \propto \sum_j \varepsilon_j V_j \cdot dl_i \propto \sum_j \varepsilon_j V_j \cos(\theta_{ij})
$$

- • Wavelength shifts are calculated assuming that the central chord is not rotating, and that the small shifts in the Cd I line position can be used to calibrate small alignment errors.
- • Shifted flux surfaces in non-QHS configurations of HSX could bring this calibration method into question.
- • Working to remove this constraint…need to understand the dispersion better.

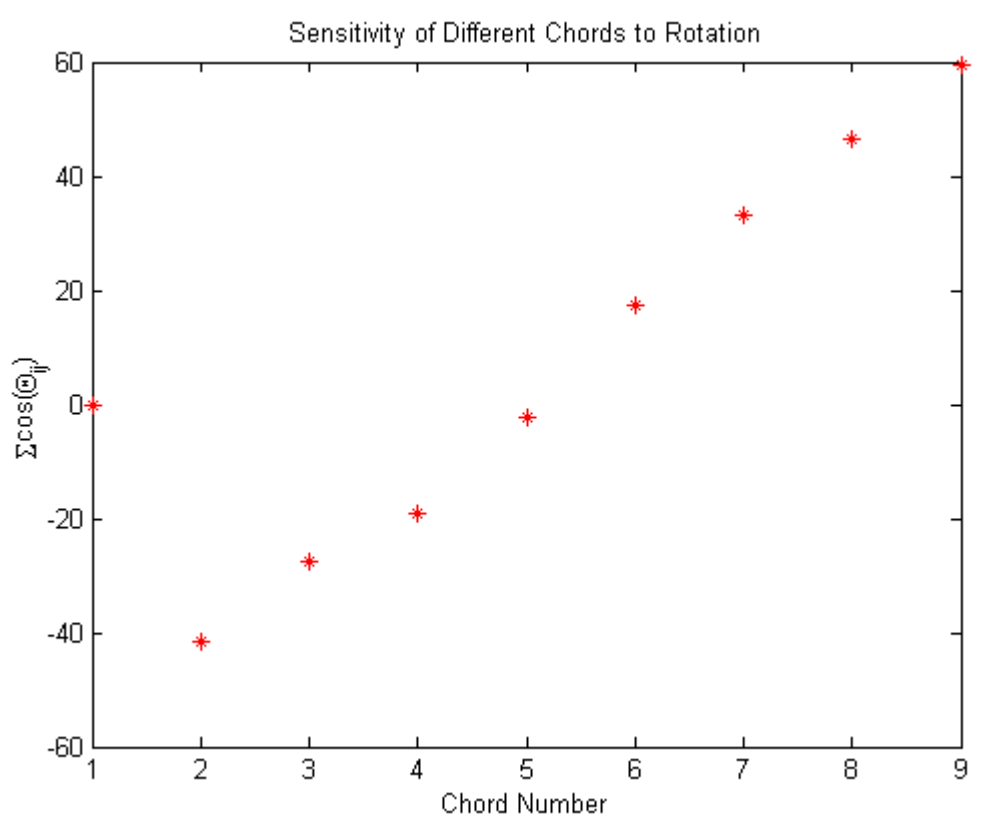

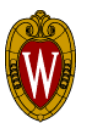

## The Fits to the Spectra Work Well.

• Fits of the CV line at 227.089nm. •These three spectra for a 10% antiMirror amplitude.

 $\cdot$ Fits done using a fit function<sup>7</sup>:

$$
f(p) = A_1 \exp\left[\ln 2\left(4\frac{p-A_2}{A_3}\right)^{A_4}\right] + A_5 + A_6 p
$$

• Note the large Doppler shift of the toroidal chord, flowing away from the detector.

•Able to view CV at 227,089 nm and CIII at 229nm with the same exposure.

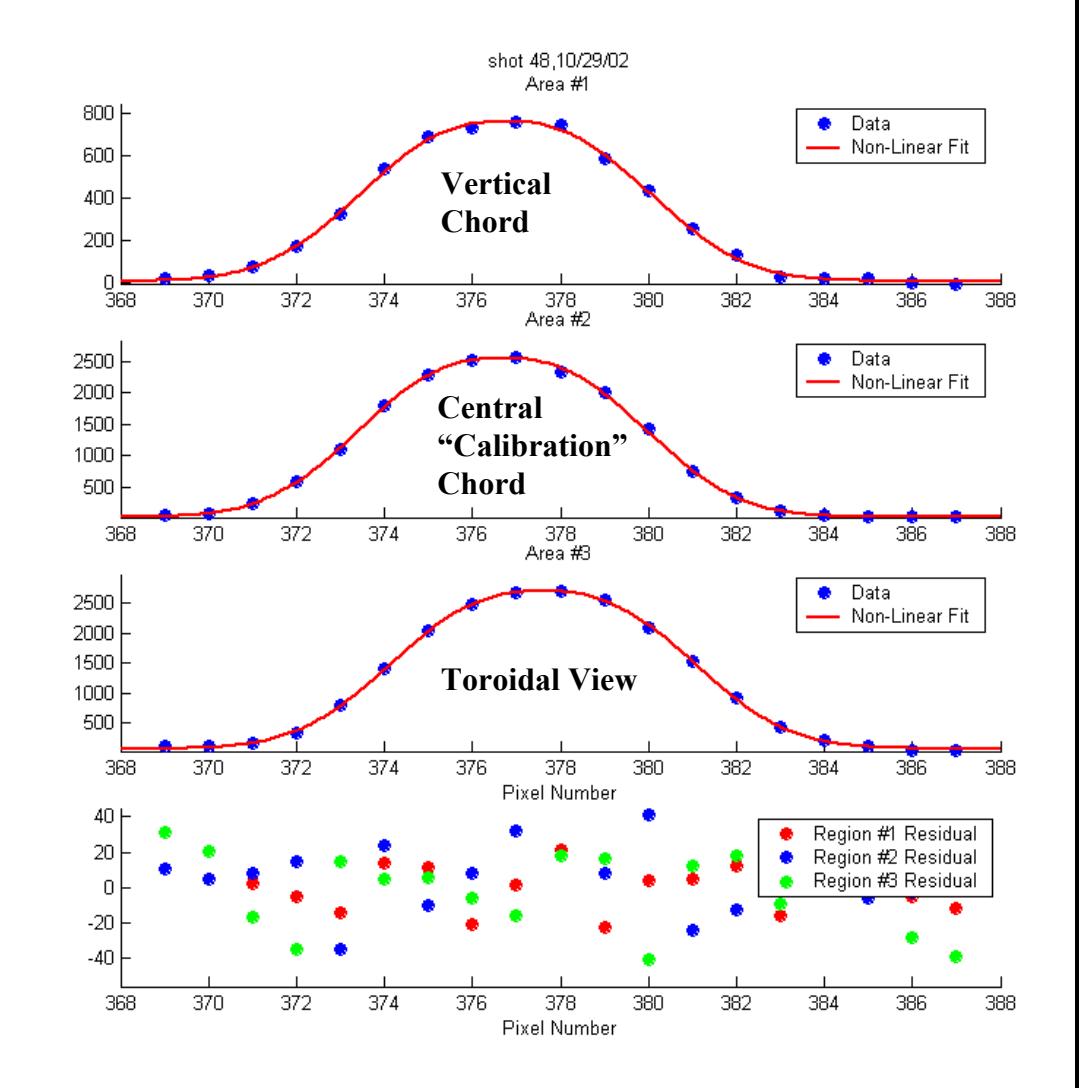

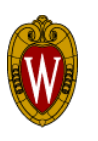

## Errors in Spectrometer can be Found by looking Errors in Spectrometer can be Found by looking at Flows on Inboard and Outboard Side.

- • With central Chord (#5) as a reference, used other two fibers to measure flow along chords  $\#4$  and  $\#6$ .
- • Between shots 62 and 63, the two fibers were switched.
- • Discharge conditions held constant.
- • Shows that when the fibers are interchanged, they exchange flow speeds.
- •Implies an  $\approx$ 1km/s systematic error, either due to alignment problems or to non-zero line averaged flow along calibration chord.

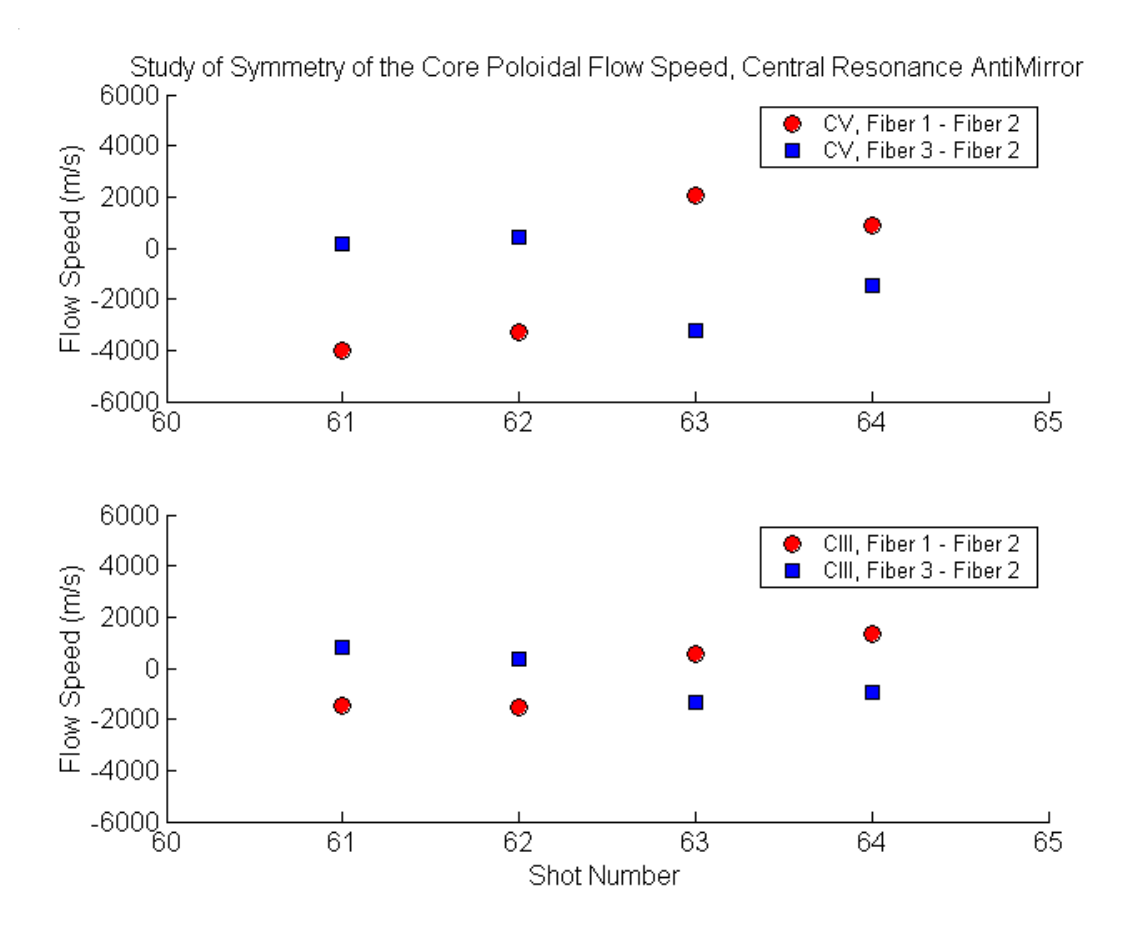

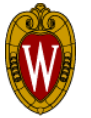

The antiMirror flow speed generally increases with density. generally increases with density.

- • Density scan in antiMirror Density scan in<br>antiMirror<br>configuration shows<br>increasing toroidal<br>flow sneed.<br> $\sum_{\substack{\delta \\ \delta \\ \delta \\ \delta \\ \delta \\ \delta \\ \delta \\ \delta \\ \delta \\ \delta \\ \delta \\ \delta \\ \delta$ increasing toroidal flow speed.
- • Core Poloidal rotation also shows increase in flow.
- • Don't yet know how the CIII and CV are distributed across the minor radius.

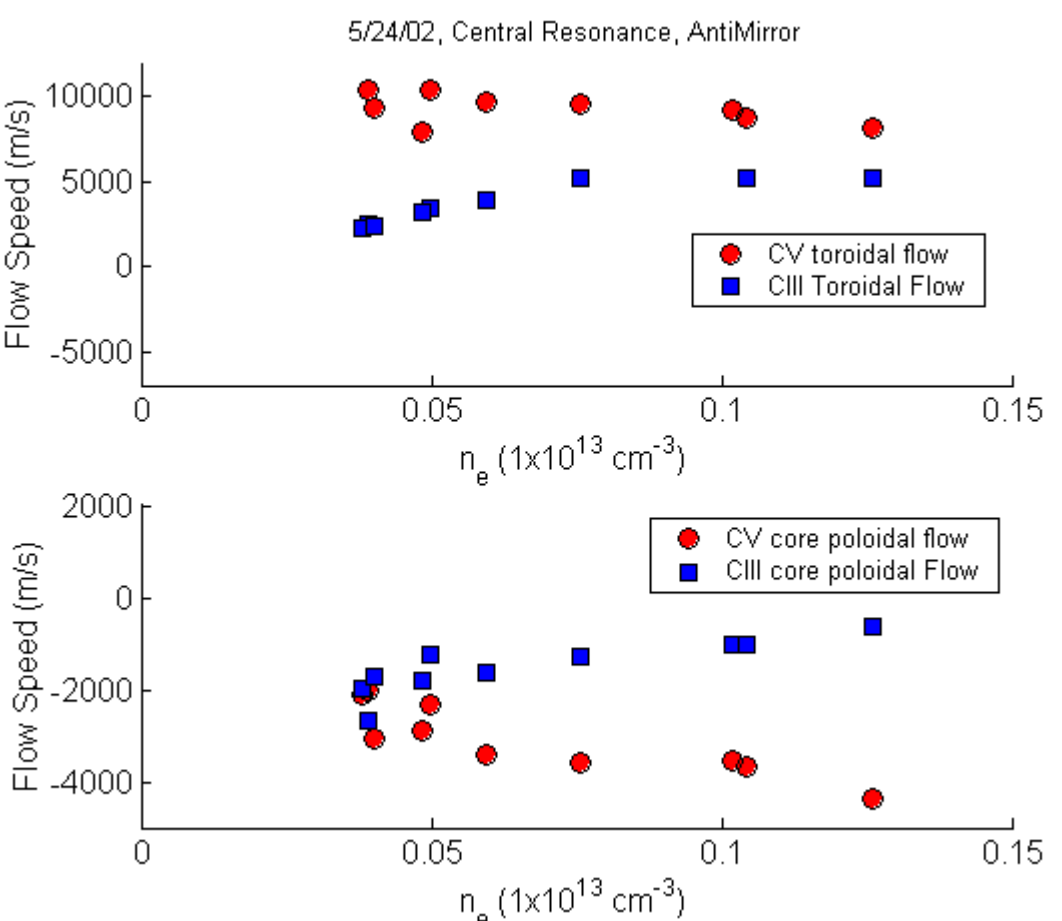

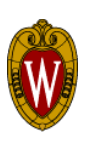

## **Smooth Transition in Toroidal Flow** Speed from QHS to antiMirror.

- • Shown at right is an antiMirror amplitude scan at a density of  $1x10^{12}$  cm<sup>-3.</sup>
- • As the amplitude of the symmetry breaking term is increased, the stored energy is reduced and the apparent toroidal rotation increases.
- • Are "Direct Loss Orbits" driving rotation?
- • Note: This data was taken with slightly wider entrance slit (300 microns instead of 200 microns) than previous plots. Broader instrument function leads to more points on the Gaussian.

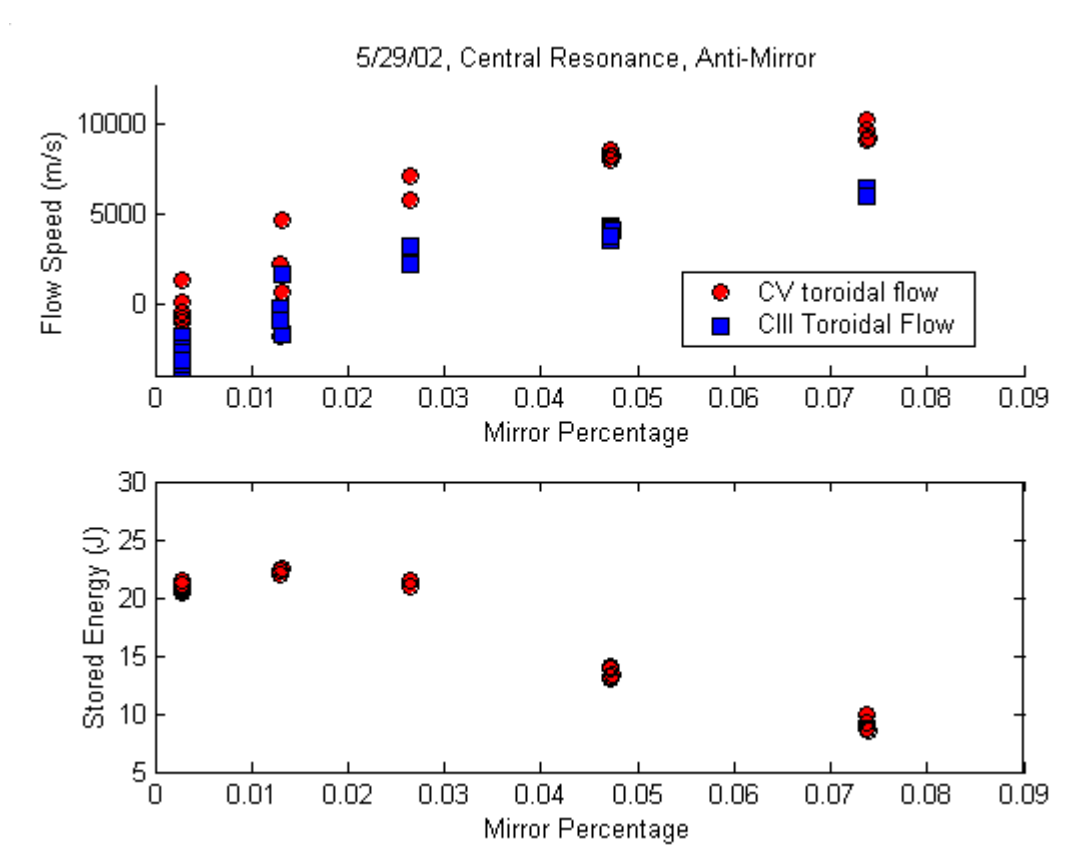

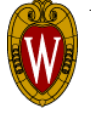

#### "Toroidal" Flow in the antiMirror configuration "Toroidal" Flow in the antiMirror configuration changes sign when the field is flipped. changes sign when the field is flipped.

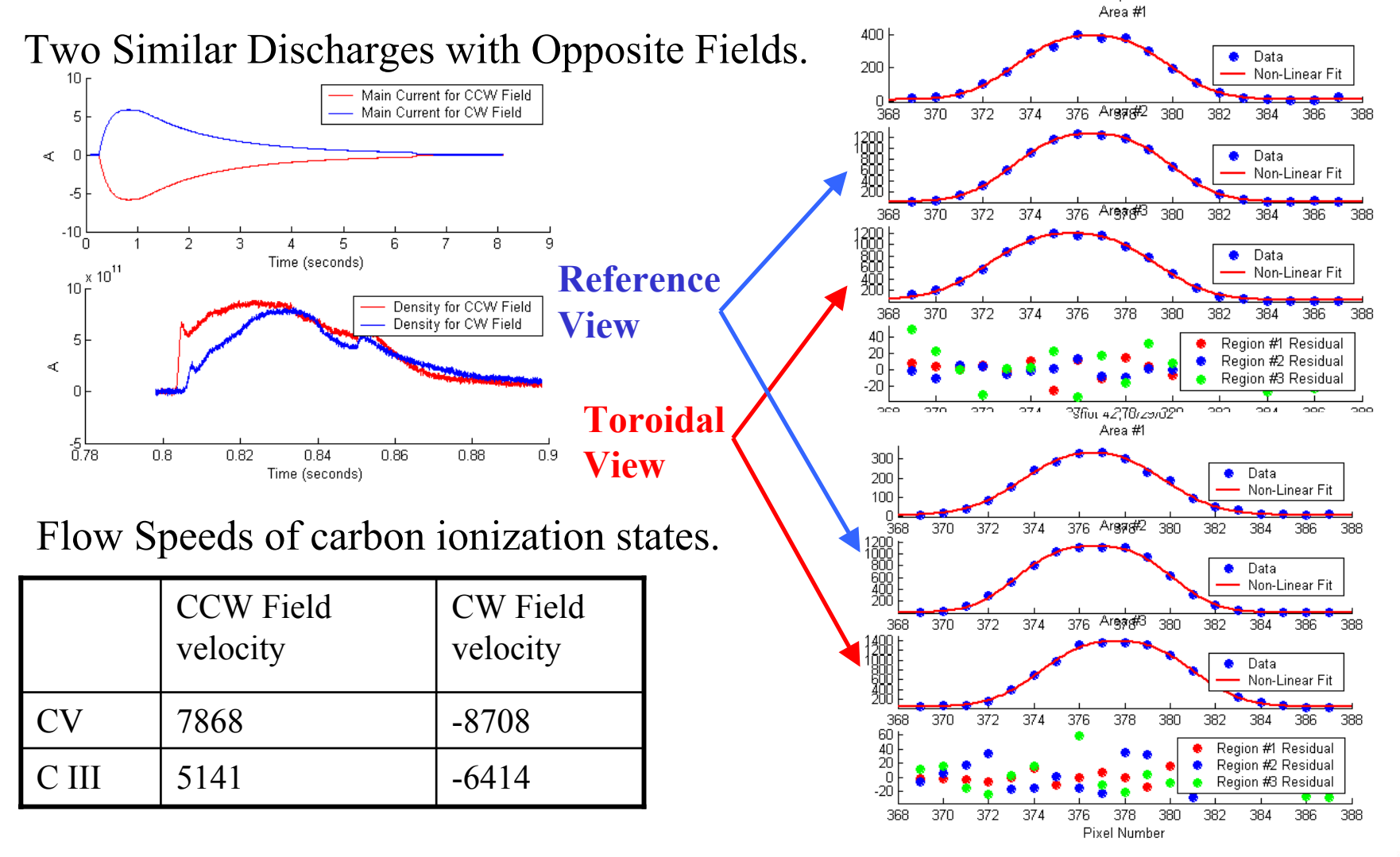

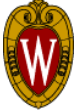

**2002 APS Meeting, Orlando, Florida**

#### Carbon Accumulation Has Made it Difficult to Measure the CV Brightness and Poloidal Flow Profile.

- • 18 discharges with constant density taken.
- • Fiber #2 kept on central chord of array, while other 2 fibers were moved around.
- CV brightness continuously increased at fix density.
- • Appears that the Carbon is accumulating in the vessel between shots.
- Can be removed by glow discharge, but between shot glow is difficult for the HSX glow system.

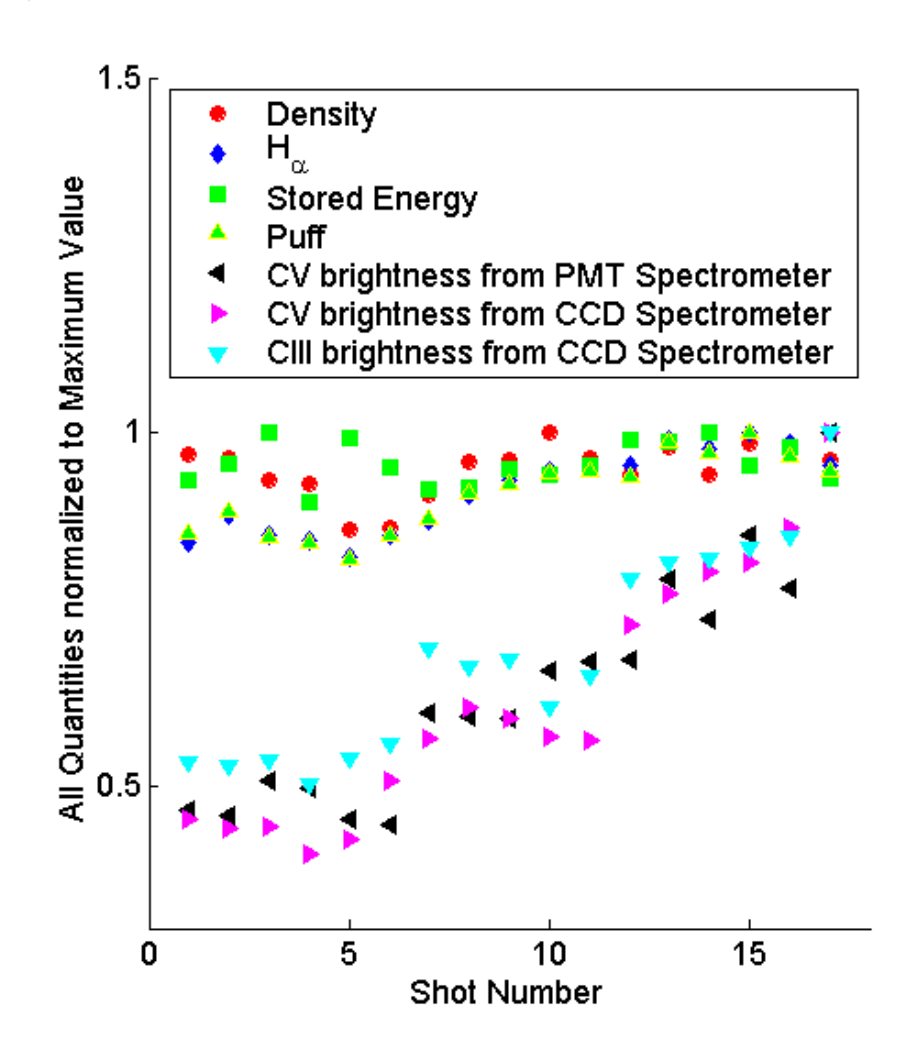

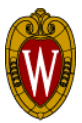

**2002 APS Meeting, Orlando, Florida**

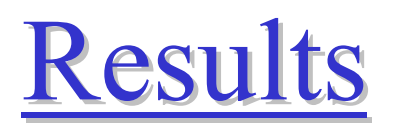

- It is possible to improve particle transport in HSX using a biased electrode.
- The plasma flow damping rates have been measured in different configurations, showing that the flow damping rate is much lower in the QHS configuration.
- We are in the process of improving the modeling of the damping rates and profiles.
- Preliminary results from a Doppler spectroscopy system show "toroidal" flow.
	- [1] L.C. Johnson, E.J. Hinnov, Quant. Spectrosc. Radiat. Transfer **13**, 133 (1973)
	- [2] C. MacLatchy et. al., Rev. Sci. Instrum. **63**, 3923 (1992)
	- [3] R. Back and R. Bengtson, Rev. Sci. Instrum. **68**, 377 (1997)
	- [4] I. H. Hutchinson, Plasma Phys. Control. Fusion 44, 1953 (2002)
	- [5] M. Coronado., J.N. Talmadge, Phys. Fluids B **5**, 1200 (1993).
	- [6] M. Coronado., J. Galindo Trejo., Phys. Fluids B **2**, 530 (1990)
	- [7] V. V. Nemov, Nuclear Fusion **28**, 1727 (1988)
	- [8] R. Bell et. al., Rev. Sci. Instrum. **70**, 821 (1999)

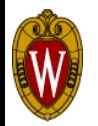

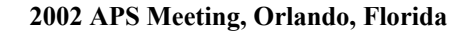

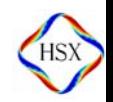